## **LA DIGITALIZACIÓN EN EL ARCHIVO DE LA DIPUTACIÓN PROVINCIAL DE CÁCERES (III)**

*Víctor M. Jiménez Andrada, Ayudante informático de Archivo y Biblioteca de la Diputación de Cáceres*

En esta tercera entrega, hablaremos de algunos de los sistemas de digitalización que tenemos operativos en la actualidad, después de hacer un recorrido, en los dos capítulos anteriores, por la historia de la digitalización en el Archivo.

En el año 2015 se adquiere un escáner Zeutshel OS 12002 para las instalaciones de Pintores 10 del Archivo de la Diputación de Cáceres. Se trata de un escáner cenital que permite trabajar con una superficie máxima de A2+. Se obtienen imágenes en color con 400 ppp de resolución, que pueden llegar hasta 600 ppp. Opera de forma lineal, es decir, el escáner hace un barrido y compone el resultado de la imagen digital línea a línea.

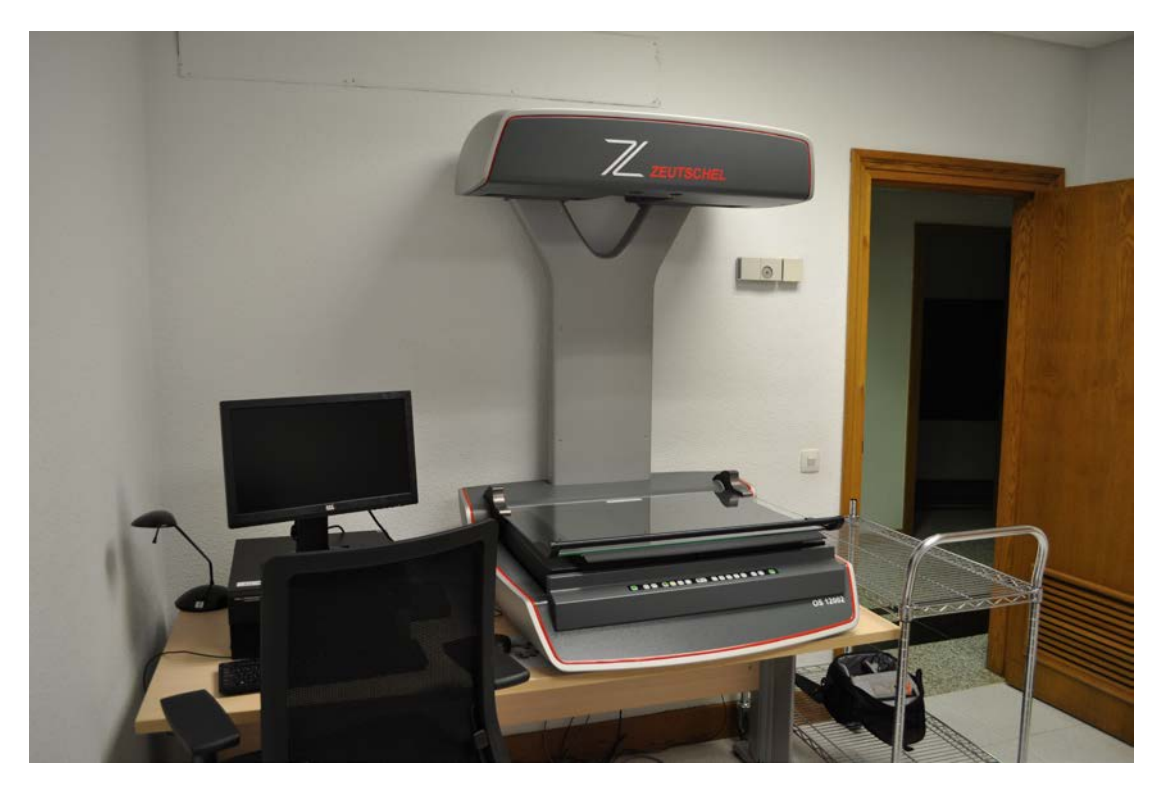

*Sistema Zeutschel OS 12002 instalado en las dependencias de Pintores 10*

En las dependencias de Archivos Municipales contamos desde 2017 con un escáner Copibook OS, que sustituyó al antiguo equipo Digibook del que hablamos en el capítulo anterior. El tamaño máximo que admite en los documentos es de A2+. Esta máquina trabaja con una resolución de 400 ppp o 600 ppp, según el modo en el que se configure. Al contrario que el sistema Zeutschel, funciona de forma matricial, es decir, toma la imagen de una sola vez, sin que exista movimiento en el cabezal de digitalización, para ello cuenta con una cámara de enfoque automático.

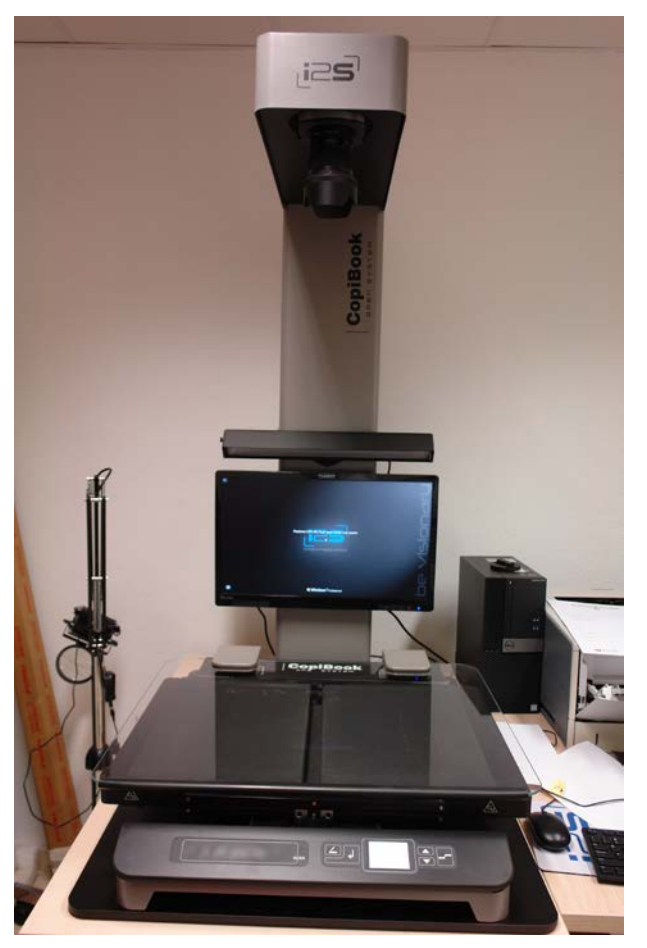

*Sistema Copibook OS en las dependencias de Archivos Municipales.*

Ambos sistemas trabajan de forma similar. En la parte inferior disponen de una balanza en la que se pueden ubicar desde documentos sueltos hasta libros. La balanza permite ajustar las superficies a digitalizar en función del grosor de los libros. Un cristal presiona sin dañar el documento, lo que evita curvas y arrugas, además de realizar la función obvia de sujeción. Algunos pasos del proceso de captura se pueden automatizar para facilitar la tarea, sobre todo en trabajos extensos, como la digitalización de libros.

Los sistemas están conectados a ordenadores que disponen de un software propio que permite controlar y configurar las labores de digitalización. El resultado de la captura se visualiza al instante. Estos programas tienen multitud de opciones, aunque una vez parametrizados son sencillos de manejar.

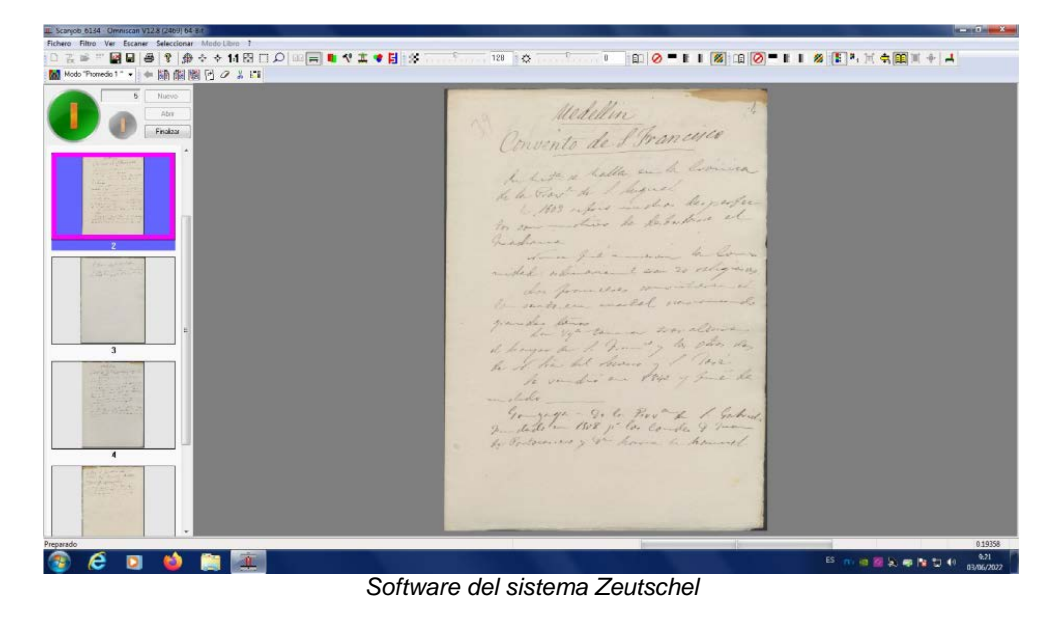

Las digitalizaciones se guardan en tres formatos básicos: TIFF (que permite una copia digital sin pérdida, aunque bastante pesada), JPG (con pérdida, pero más ligero) y PDF (sobre todo para libros o documentos paginados). Como se puede deducir, se generan muchos gigas de información y por ello disponemos de sistemas de almacenamiento en red, en servidores de gran capacidad.

Pero, ¿qué sucede cuando tenemos un documento que excede del tamaño máximo permitido en estas máquinas, como es el caso de los mapas, planos o carteles? Hay diferentes soluciones: desde digitalizar por partes y luego componer con un programa de tratamiento de imágenes (con lo laborioso que puede llegar a ser), hasta encargar el trabajo a una empresa externa (que siempre supone un gasto, a veces importante). Nosotros aportamos una solución más sencilla (y barata), que ponemos a disposición de todos los profesionales y que, en nuestro caso, nos ha evitado muchos quebraderos de cabeza.

En todos los archivos hay armarios compactos metálicos, con grandes puertas. Esto nos facilita una superficie ideal para ubicar sobre la misma el documento, pero ¿cómo lo sujetamos sin dañarlo? La respuesta es sencilla: con imanes.

Una vez fijado el documento, tomamos una fotografía con una cámara instalada en un trípode y, de esta forma, conseguimos una digitalización con una calidad bastante aceptable del documento, que incorporamos a nuestros fondos. La cámara que utilizamos es una Nikon D5600 reflex digital con un objetivo 18-55 mm.

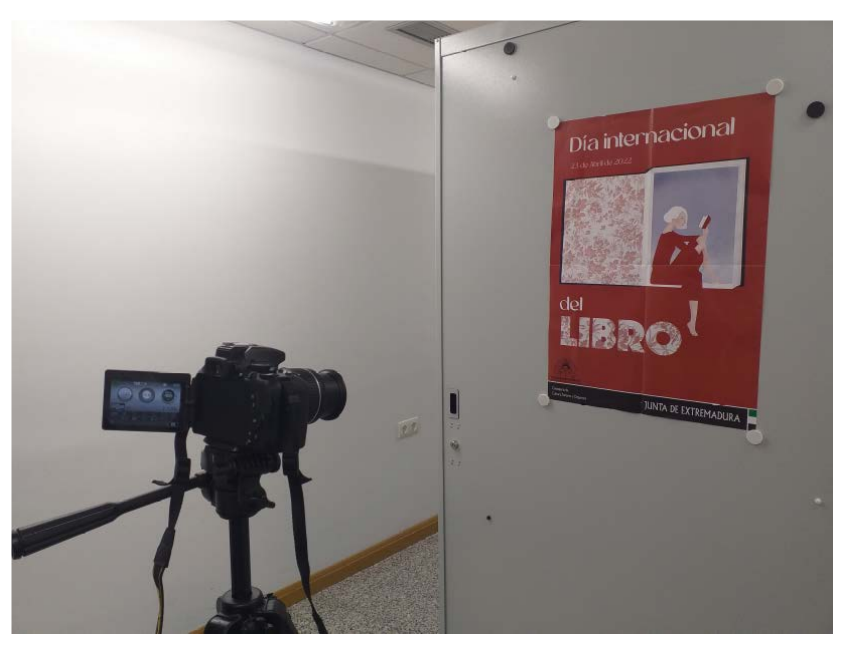

*Método ideado para documentos de formato grande.*

En la siguiente entrega presentaremos los sistemas de digitalización que empleamos para otros documentos de formatos diferentes, como son fotografías, negativos, diapositivas, cintas de casetes, videos, vinilos, etc.